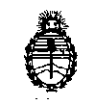

Ministerio de Salud Secretaría de Políticas, Regulación e Institutos AN.M.A.T

DISPOSICIÓN N **1717** 

## BUENOSAIRES, **23 FES 2015**

VISTO el expediente Nº 1-47-8618/14-7 del Registro de la Administración Nacional de Medicamentos Alimentos y Tecnología Medica y,

#### CONSIDERANDO:

~

Que por los presentes actuados la firma BIOMERIEUX ARGENTINA S.A. solicita autorización para la venta a laboratorios de análisis clínicos del Producto para diagnóstico de uso "in vitro" denominado FilmArray® Instrument / dispositivo automatizado para su funcionamiento con bolsas de reactivos específicos para detectar múltiples secuencias de ácidos nucleicos contenidos en muestras clínicas. Integra la preparación, amplificación, detección y análisis.

Que a fojas 73 consta el informe técnico producido por el Servicio de Productos para Diagnóstico que establecen que los productos reúnen las condiciones de aptitud requeridas para su autorización.

Que la Dirección Nacional de Productos Médicos ha tomado la intervención  $\cdot$  $\cdot$  . de su competencia.

16.463, Resolución Ministerial Nº 145/98 y Disposición ANMAT Nº 2674/99. Que se ha dado cumplimiento a los términos que establece la Ley Nº

Que la presente se dicta en virtud de las facultades conferidas por los Decretos Nº 1490/92 y 1886/14.

 $\mathbf{1}$ 

DISPOSICIÓN Nº

 $\eta_{\ell}$ 

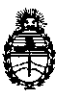

Ministerio de Salud Secretaria de Políticas, Regulación e Institutos A.N. M. A.T

Por ello;

 $\mathbf{v}$ 

## EL ADMINISTRADOR NACIONAL DE LA ADMINISTRACIÓN NACIONAL DE MEDICAMENTOS, ALIMENTOS Y TECNOLOGÍA MÉDICA DI S P O N E:

ARTÍCULO 10.- Autorizase la venta a laboratorios de análisis clínicos del producto de diagnostico para uso in Vitro denominado FilmArray<sup>®</sup> Instrument / dispositivo automatizado para su funcionamiento con bolsas de reactivos específicos para detectar múltiples secuencias de ácidos nucleicos contenidos en muestras clínicas. Integra la preparación, amplificación, detección y análisis, el que será elaborado por BioFire Diagnostics, LLC, 390 Wakara Way, Salt Lake City, UT 84108 (USA) e importado terminado por la firma BIOMERIEUX ARGENTINA S.A. que se presenta como Sistema conteniendo: instrumento, ordenador portátil con software FilmArray<sup>®</sup> cargado, lector de código de barras y soporte, Pouch Loading Station (estación de carga de bolsas), CD con el software y CD informativo, Mouse y cables (alimentación portátil, USB y FireWire) y que la composición se detalla a fojas 47.

ARTICULO 20.- Acéptense los proyectos de rótulos y Manual de Instrucciones a fojas 57 a 71 (Desglosándose fjs. 61 a 65) .

ARTÍCULO 30.- Extiéndase el Certificado correspondiente.

ARTICULO 4º.- LA ADMINISTRACIÓN NACIONAL DE MEDICAMENTOS, ALIMENTOS Y TECNOLOGÍA MEDICA se reserva el derecho de reexaminar los

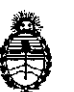

**Ministerio de Salud Secretaria de Políticas, Regulación e Institutos** A.N. M. A.T

OISPOS!ClON N" **171 7**

métodos de control, estabilidad y elaboración cuando las circunstancias así lo determinen.

ARTÍCULO 5°,- Regístrese, gírese a la Dirección de Gestión de Información Técnica a sus efectos, por Mesa de Entradas de la Dirección Nacional de Productos Médicos notifíquese al interesado y hágasele entrega de la copla autenticada de la presente Disposición y el certificado correspondiente. Cumplido, archívese.-

EXPEDIENTE NO 1-47-8618/14-7

•

DISPOSICIÓN Nº:

Fd

1212 É **GELlOLOPEZ AClmlnlltrador Naclona' A.t".M..A.T •**

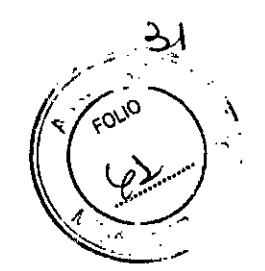

**U** 2

 $\hat{y}$ 

## PROYECTO DE ROTULADO

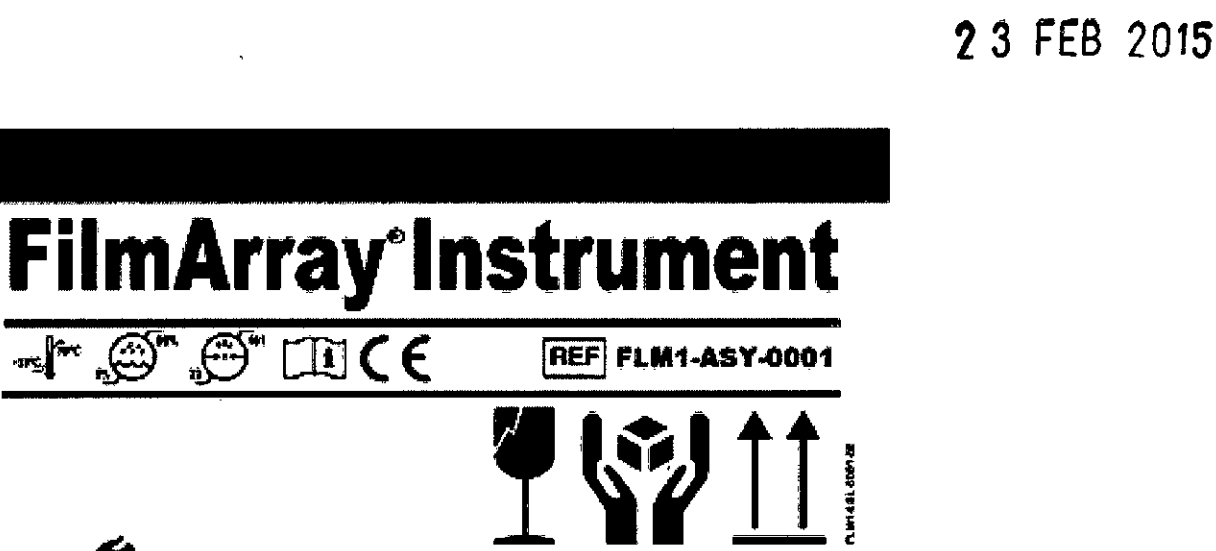

 $BIO$ FIRE **M** BloFire Diagnostics, Inc. BB 1000 II to to to get to to to to get<br>Idl Lake Oly, Ulah, USA<br>19401-201-401-1 (Henri BioFireDX.com)

in partition of this primally identified a distributed by the state of the primal identified and control of the state of the state of the state of the state of the state of the state of the state of the state of the state

**Place Sorial Label Hore** (FLM1-PRT-0008)

#### Lote:

Vencimiento: Establecimiento Importador: bioMerieux Argentina S.A. Arias 3751 (1430) - Cap. Federal Directora Técnica: Rosana Labat - MN 8311 Autorizado por MSN- Certificado:

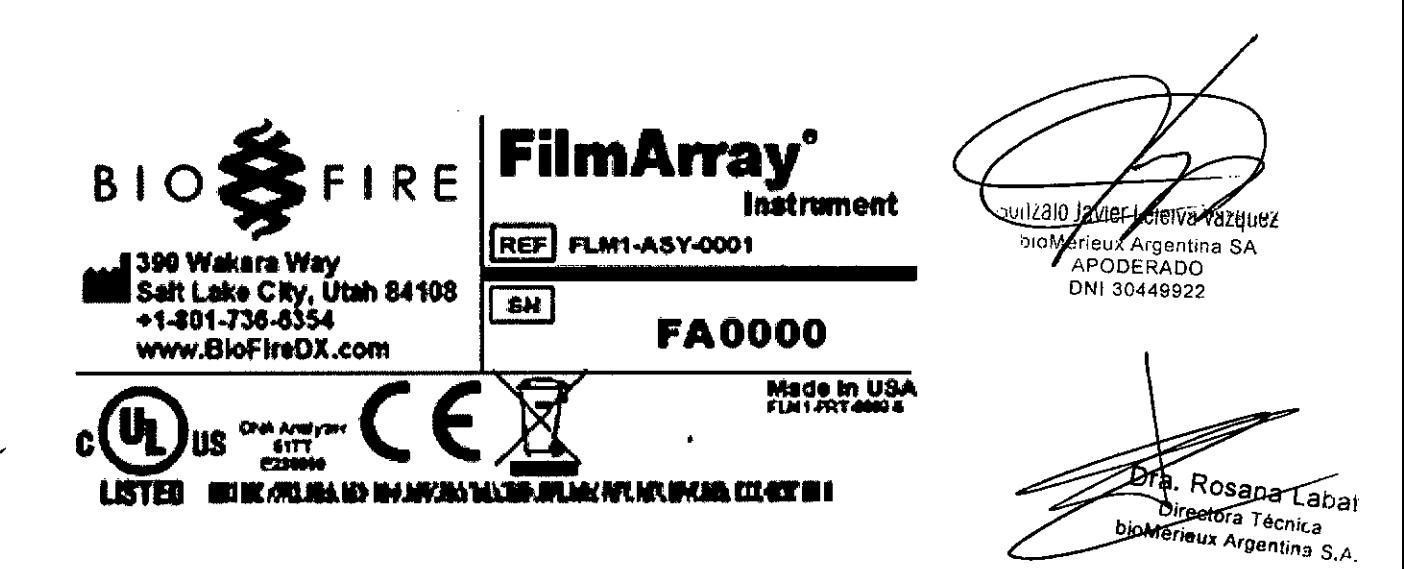

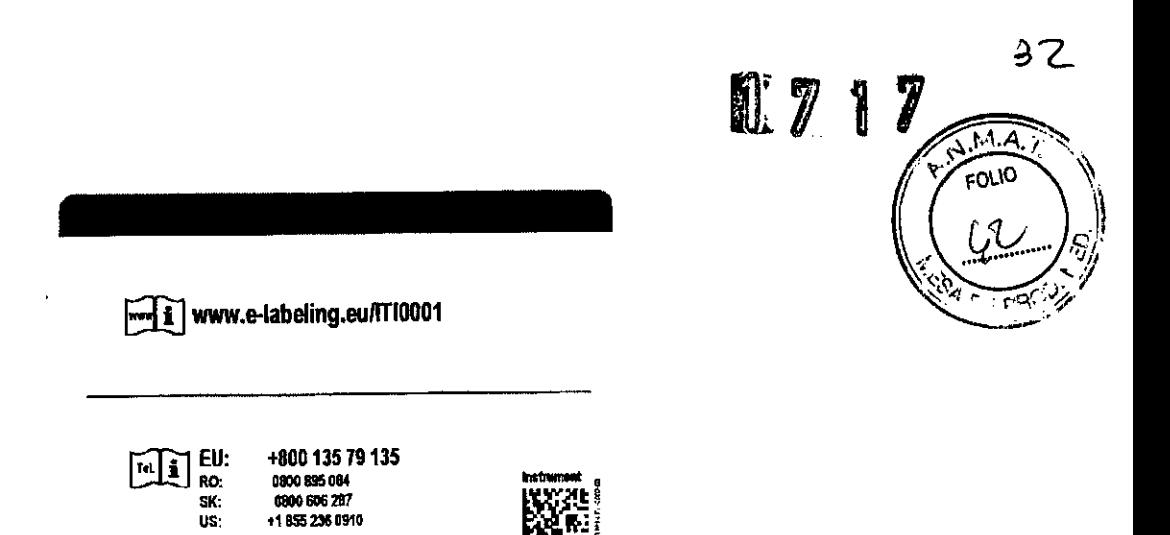

 $\ddot{\phantom{a}}$ 

 $\hat{r}_1$  $\ddot{\phantom{0}}$ 

 $\overline{\phantom{a}}$ 

 $\mathcal{L}$ 

 $\ddot{\phantom{1}}$ 

 $\bar{L}$ 

 $\overline{\phantom{a}}$ 

 $\sim$ 

**PRODUCT AND EXAMPLE A** лč

Dra, Rosana I apar

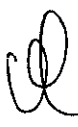

 $\overline{v}$ 

 $\ddot{\phantom{0}}$ 

# T717

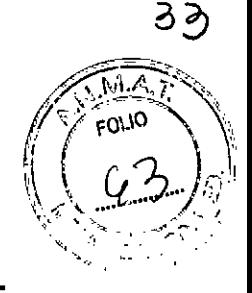

# **PROYECTO MANUAL DE INSTRUCCIONES**

#### **USO PREVISTO**

El instrumento FilmArray es un dispositivo automatizado de diagnóstico in vitro (IVO) diseñado para su funcionamiento con bolsas de reactivos específicos para detectar múltiples secuencias diana de ácidos nucleicos contenidos en muestras clínicas. El instrumento interactúa con la ~" de reactivos tanto para purificar los ácidos nucleicos como para amplificar secuencias de ácido nucleico diana utilizando la PCR múltiple anidada en un sistema cerrado. Los productos resultantes de la PCR se evalúan mediante análisis de fusión de AON. El software FilmArray interpreta los resultados automáticamente y produce un informe de la prueba fácil de comprender.

El sistema FilmArray se compone del instrumento FilmArray y un ordenador portátil con el software FilmArray cargado. El software FilmArray controla el funcionamiento del instrumento y recopila, almacena y analiza los datos generados por el instrumento.

#### **ACCESORIOS**

- 1. Ordenador portatil
- 2. Cable de alimentacion del portatil
- 3. Mouse
- 4. Cable de alimentacion del instrumento
- 5. Cable FireWire
- 6. Cable USB
- 7. Lector de codigos de barras y soporte
- 8. Pouch loading Station (estacion de carga de bolsas)
- 9. CO con el software del intrumento y CO informativo
- 10. Guia rapida de opracion
- 11. Manual del usuario (CO)

#### **REACTIVOS** (no provistos)

FilmArray Respiratory Panel

FilmArray Blood Culture Identification(BCIO) Panel

FilmArray Gastrointestinal panel (GI)

**озвене ны** bioMer ient NI 30449922

)sana tabat **Directora** Técnica

**érjeux Argentina S.A.**

#### PRINCIPIO DE ACCION

FilmArray es un sistema automatizado de diagnóstico in vitro (IVD) que utiliza PCR múltiple anidada (PCRM) y análisis de fusión de alta resolución para detectar e identificar múltiples dianas de ácido nucleico en las muestras clinicas. El sistema FilmArray consiste en una bolsa de reactivos, el instrumento FilmArray y un ordenador portátil con el software FilmArray cargado. El usuario del sistema FilmArray carga la muestra en una bolsa, coloca la bolsa en el instrumento FilmArray e inicia la prueba. El instrumento FilmArray interactúa con la bolsa de reactivos para extraer ácidos nucleicos de la muestra y amplificar las secuencias de ADN especificas de agentes patógenos a las que se dirigen los ensayos. Los productos de la PCR resultantes se evalúan mediante análisis de fusión de ADN y el software FilmArray interpreta y presenta automáticamente los resultados en un informe de la prueba de fácil comprensión.

#### Conceptos básicos de la PCR

La reacción en cadena de la polimerasa (PCR) es el proceso de producir miles de millones de copias de ADN. Las copias se realizan separando las cadenas del ADN por medio de fusión y utilizando cada cadena como plantilla para la generación de una nueva cadena. Para identificar patógenos específicos utilizando la PCR se incluyen cebadores en la reacción PCR (pequeños fragmentos de una secuencia de ADN especifica), para apuntar a segmentos únicos del genoma del patógeno. Si el organismo de interés tiene un genoma de ARN, se ejecuta un proceso denominado transcripción inversa (RT) antes de la PCR para convertir la plantilla de ARN en una plantilla de ADN (RT -PCR).

Hay 3 pasos en un ciclo de PCR:

Paso 1: Desnaturalización: La muestra se calienta a aproximadamente 94 °C para desnaturalizar o "fundir" el ADN bicatenario diana en cadenas simples.

Paso 2: Hibridación de los cebadores: La muestra se enfría hasta aproximadamente 60 °C (-140°F), lo que permite que los cebadores se unan o "hibriden" con las cadenas de ADN diana en un lugar específico.

Paso '3: Extensión del cebador: Una enzima (polimerasa Taq del ADN) se une al complejo ADN/cebador y hace una copia del ADN bicatenario original (dNTP A, G, T o C) que es complementaria de la secuencia de nucleótidos del ADN diana.

Al final de un ciclo, cada fragmento de ADN bicatenario diana ha sido duplicado. Las nuevas copias de ADN actúan como plantillas en los ciclos siguientes, de modo que después de 30 ciclos se pueden producir hasta mil millones de copias a partir de un solo fragmento de ADN. Mediante este proceso de duplicación es posible detectar ADN o ARN procedente incluso de una concentración de patógenos muy baja en la muestra original.

#### PCR múltiple anidada

La PCR múltiple anidada (PCRM) emplea dos etapas de PCR. Durante la primera etapa de la PCR,se utilizan múltiples "cebadores externos" para realizar la PCR múltiple de las plantillas diana presentes en la muestra.

La segunda etapa de la PCR se realiza en un formato singleplex para amplificar más las copias de ADN generadas durante la primera etapa de la PCR. Los "cebadores internos" utilizados en la segunda etapa de la PCR se componen de secuencias "anidadas" dentro de los productos de la primera etapa de la PCR.

#### Análisis de fusión de alta resolución

Las reacciones de la PCR de FilmArray contienen el colorante que se une al ADN LCGreen" Plus. LCGreen Plus se incorpora a las copias de ADN a medida que se producen durante cada ciclo de ia PCR. Cuando está unido al ADN bicatenario, el colorante es fluorescente y la fluorescencia es detectada por el instrumento FilmArray. A medida que se eleva la temperatura y se funden las copias del ADN bicatenario, el colorante LCGreen Plus se libera y se detecta uni .<br>reducción de la fluorescencia. '```:

Las copias de ADN bicatenario generadas durante la PCR (llamadas productos de la PCR o amplicones) tendrán secuencias únicas basadas en la plantilla que fueron amplificadas. La longitud y la secuencia del amplicón determina la temperatura a la que el ADN bicatenario se separará debido a la fusión, lo que se conoce como temperatura de fusión (Tm) del amplicón. Los productos de la PCR derivados de distintas dianas tendrán secuencias diferentes y, por tanto, Tm diferentes.

Después del último ciclo de la PCR, el instrumento FilmArray eleva gradualmente la temperatura de la reacción de aproximadamente 60 °C hasta 97 °C. A medida que la temperatura alcanza la Tm de un amplicón, el amplicón se desnaturaliza y la fluorescencia disminuye, liberando LC Green Plus. Esto produce una curva de fusión, que puede verse en el gráfico siguiente, que muestra la rápida disminución de la fluorescencia. Se genera un pico de fusión con una Tm especifica para cada amplicón representando gráficamente la derivada negativa de la curva de fusión.

**El** FilmArray utiliza el análisis de la curva de fusión para identificar el producto de la PCR específico de cada patógeno. Como la secuencia y la Tm de un amplicón de una diana específica son conocidas y coherentes, el producto de la PCR específico de cada patógeno se puede identificar como una copia de esa diana. Se excluyen los productos de la PCR no especificos con Tm diferentes.

#### **Interacción entre el instrumento y la bolsa**

Después de iniciarse la prueba, una serie de émbolos, accionadores neumáticos y placas funcionan juntos para mover y mezclar los reactivos líquidos en el interior de las ampollas de la bolsa y entre las mismas. **El** instrumento FilmArray controla estas funciones automáticamente según el protocolo de prueba seleccionado para una bolsa y un tipo de muestra específicos en el software FilmArray.

#### **Lisis mecánica**

**El** primer paso en el procesamiento de una muestra es romper la membrana externa de las células u organismos diana contenidos en la muestra utilizando un dispositivo llamado batidor de esferas. Un sensor detecta la velocidad y el funcionamiento del motor del batidor de esferas y detiene la prueba si no está funcionando correctamente.

#### **Extracción de ácido nucleico**

Tras utilizar el batidor de esferas, los ácidos nucleicos contenidos en la muestra se purifican mediante una tecnología de esferas magnéticas. Se emplea un imán retráctil para captar o liberar las esferas magnéticas durante los lavados.

#### **Control térmico**

Los ácidos nucleicos purificados se mezclan con los reactivos de la PCR, que amplifican todos los objetivos identificados por la bolsa, así como el material de control. Un dispositivo Peltier efectúa el termociclado (calentamiento y enfriamiento de la solución) de la transcripción inversa y/o la primera etapa de las reacciones PCR. Un segundo dispositivo Peltier controla el termociclado de la segunda etapa de la PCR y la fusión de ADN. Esta reacción se produce en la matriz situada en la ampolla final de la bolsa. Las condiciones de termociclado se controlan mediante el protocolo de prueba asociado a cada bolsa de reactivos y tipo de muestra específicos.

afn iav⊮€ **bio**ODERADO 2NI 30449922

Dra. Rosang abã Directors Tecnica eux Argentina

*<sup>I</sup>* l' *5:2i 1qJ,:,/~¡:*

 $\sqrt{2\pi}$ e(nu)  $\sqrt{2\pi}$ 

 $\mathcal{P}_\mathcal{C} = \{ \mathcal{P}_\mathcal{C} \mid \mathcal{P}_\mathcal{C} = \mathcal{P}_\mathcal{C} \}$ 

#### Óptica y creación de imágenes

Para identificar los objetivos de las reacciones PCR positivas, se realiza un análisis de la curva de fusión de ADN. Se crea una imagen de la fluorescencia emitida por el colorante LCGreen Plus mediante una cámara con dispositivo de carga acoplado (CCD). Las curvas de fusión de ADN se captan incrementando lentamente la temperatura de la matriz de la PCR y captando una serie de imágenes de la luz fluorescente. Estas imágenes se procesan automáticamente en el ordenador y se analizan los datos para determinar si las reacciones de control son válidas y qué objetivos se detectaron en la muestra.

El sistema del fluorímetro contenido en el instrumento FilmArray está alineado, enfocado y calibrado en fábrica. El funcionamiento y calibración correctos de la óptica del instrumento son controlados por los autoanálisis del instrumento y las reacciones de control de la bolsa.

#### Software FilmArray

El software FilmArray proporcionado con el sistema controla el funcionamiento del instrumento FilmArray. El software también recoge, almacena y analiza los datos generados por el instrumento. Los análisis se presentan en un informe de la prueba de fácil comprensión. En el capitulo 6 se ofrece información detallada sobre las caracteristicas y el funcionamiento del software FilmArray.

#### Limitaciones de uso

Este producto se utiliza exclusivamente con bolsas de reactivos FilmArray.

Utilice solo los cables suministrados para conectar el instrumento al ordenador. No utilice alargadores para aumentar la longitud del cable.

No instale ningún software aparte del software FilmArray de BioFire Diagnostics en el portátil, a menos que sea necesario para los dispositivos periféricos (impresoras, unidades de memoria flash u otros dispositivos USB).

No instale ningún software antivirus en el portátil.

No active las Windows Automatic Updates (Actualizaciones automáticas de Windows) en el portátil.

No cambie la configuración del salvapantallas del portátil.

No ejecute otros programas de software cuando esté ejecutando el software FilmArray.

No cambie la configuración de idiomas del portátil.

No habilite las conexiones de red inalámbricas.

No modifique el software FilmArray ni los ajustes de configuración de ningún modo.

No ajuste la configuración del sistema (por ejemplo la fecha u hora) durante una prueba. Solo el personal de mantenimiento autorizado debe realizar el mantenimiento o las. reparaciones que necesite la unidad.

Utilice el instrumento solo sobre una superficie plana horizontal (sin ángulos ni inclinaciones).

#### Precauciones generales de seguridad

Tenga en cuenta que aunque las bolsas FilmArray y los instrumentos FilmArray no son biopeligrosos en si, es una buena práctica de laboratorio tratar todos los materiales de deshecho como si fuesen materiales biopeligrosos.

Siga todas las instrucciones de seguridad impresas en, o adheridas al, instrumento FilmArray.

Observe todas las precauciones generales de seguridad que se aplican a los instrumentos eléctricos.

Nunca toque interruptores o cables de alimentación con las manos mojadas. No abra la carcasa del instrumento FilmArray ni del ordenador.

#### Precauciones en el laboratorio

Trate todas las muestras y materiales de deshecho como si fuesen capaces de transmitir agentes infecciosos.

UL X 9 2

Consulte Biosafety in Microbiological and Biomedical Laboratories (5th Edition, February 2007, Centers for Disease Control and Prevention and National Institutes of Health; disponible en linea en [http://www.cdc.gov/od/ohs/biosfty/bmbI5/bmbI5toc.htm\)](http://www.cdc.gov/od/ohs/biosfty/bmbI5/bmbI5toc.htm) u otros procedimientos de bioseguridad apropiados.

Observe las pautas de seguridad que se encuentran en Clinical and Laboratory Standards Institute (CLSI) Protection of Laboratory Workers from Occupationally Acquired Infections, Approved Guideline M29-A3.22 u otras pautas de seguridad apropiadas.

Utilice un Equipo de Protección Individual (EPI) y guantes sin polvo desechables para manipular reactivos o muestras y cámbiese los guantes con frecuencia. Lávese bien las manos después de realizar una prueba.

#### Procedimientos de descontaminación y limpieza

El propósito de los procedimientos de descontaminación y limpieza indicados es limitar la diseminación de contaminantes como resultado de una bolsa rota o con fugas. La descontaminación es necesaria para evitar resultados falsos positivos en pruebas posteriores. Si se rompe la bolsa o tiene una fuga, cámbiese los guantes y otro Equipo de Protección Individual (EPI) posiblemente contaminado. Cámbiese los guantes con frecuencia durante el proceso de descontaminación, especialmente durante los primeros pasos de la descontaminación y antes de tocar alguna superficie limpia. Todo el EPI debe desecharse tras la descontaminación.

#### Materiales de limpieza

Esta lista incluye elementos que son necesarios en un laboratorio para reducir al mínimo la contaminación.

Solución de lejía al 10% en una botella exprimible o pulverizadora (1 parte de lejía y 9 partes de agua)

Agua destilada en una botella exprimible o pulverizadora DNAZap ™ o un sistema de degradación de ADN equivalente Toallas de papel Toallitas con lejía

#### Detalles del equipo

Descripción de la muestra

Tiempo de prueba

Interfaz de usuario

Capacidad de una muestra

Tiempo de prueba de la muestra  $\sim$  60 minutos

Ordenador portátil y lector de códigos de barras (opcional)

Análisis automático con informes interpretativos del final de la prueba

Módulo áptico monocolor: Cámara CCD con excitación de 475 y emisión de 535

≨a<del>le l</del>avī entina SA hioMeric ODERADO **DNI 30449922** 

Dra. Resana tabal gennna ⊂∧

Salida de datos

Adquisición de fluorescencia

#### Control de temperatura

Temperatura de funcionamiento de 15  $^{\circ}$ C a 30  $^{\circ}$ C Dispositivos Peltier:Temperatura ambiente a 100 °C Velocidad de aumento de 0,1 a 0,5  $^{\circ}$ C /s en la fusión

Especificaciones de funcionamiento

Especificaciones de envio

Requisitos de alimentación

Fusible

Dimensiones y peso

Requisitos de CEM

De 15 °C a 30 °C a una humedad de 20 a 80% (sin condensación) De-16m a 3098 m Solo para uso en interiores

De -30 °C a 70 °C a una humedad de 5 a 95% (sin condensación) De -16 m a 10.600 m

Entrada de CA de 100-240 V 50/60Hz 0,7 a 0,35 A

Tipo T 250 V 3 A

(An x Pr x Ai): 25,4 x 39,3 x 16,5 cm (Peso: 18 kg inciuido el portátil, el lector de códigos de barras y la estación de carga

El sistema FilmArray cumple Jos, requisitos de emisiones e inmunidad de lEC 61326 e lEC 61010

#### **CONDICIONES DE CONSERVACION**

Controi de tempertura: de funcionamiento 15-30°C

Funcionamiento: de 15-30°C humedad del 20-80% Sin condensacion.

Envio: de -30°C a 70°C humedad relativa 5-95% (sin condensacion)

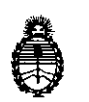

.<br>ارمند په بنام ارد ۱۳۶۸ کې د د  $\frac{1}{2}$  --- $\frac{1}{2}$  --- $\frac{1}{2}$  --- $\frac{1}{2}$ 

-- ---. \_\_ .-~ .-"---- -\_ ...- , .

.:":"~"':':"';~'.::..:..~....:..:.~~'-:-.\_-~ . . - , ......- . -, ',\_. - -.~~.~:'-:::;;::ti..;;:-S-7~='~-:..~~-..:..-==-- *---::;::=\_~.~"\_'--=-~.::¿::'.z- <sup>~</sup> :-.~~':.,....ii.~~i.~\_- \_-*~o"\_~~:,,"-,~~'.~ \_~".\_~\_ -".'

**Ministerio de Salud Secretaría de Políticas, Regulación** e **Institutos** A.N. M. A.T

### CERTIFICADO DE AUTORIZACIÓN DE VENTA DE PRODUCTOS PARA DIAGNOSTICO DE USO IN VITRO

Expediente nº 1-47-8618/14-7 Se autoriza a la firma BIOMERIEUX ARGENTNA S.A. a importar y comercializar el Producto para diagnóstico de uso in vitro denominado FilmArray® Instrument / dispositivo automatizado para su funcionamiento con bolsas de reactivos " específicos para detectar múltiples secuencias de ácidos nucleicos contenidos en muestras clínicas. Integra la preparación, amplificación, detección y análisis. Presentación: Sistema conteniendo: instrumento, ordenador portátil con software FilmArray<sup>®</sup> cargado, lector de código de barras y soporte, Pouch Loading Station (estación de carga de bolsas), CD con el software y CD informativo, Mouse y cables (alimentación portátil, USB y FireWire). Se le asigna la categoría: venta a Laboratorios de análisis clínicos por hallarse en las condiciones establecidas en la Ley Nº 16.463 y Resolución Ministerial Nº 145/98. Lugar de elaboración: BioFire Diagnostics, LLC, 390 Wakara Way, Salt Lake City, UT 84108 (USA). En las etiquetas de los envases, anuncios y prospectos deberá constar PRODUCTO PARA DIAGNOSTICO. USO IN VITRO AUTORIZADO POR LA ADMINISTRACIÓN NACIONAL DE MEDICAMENTOS, ALIMENTOS Y TECNOLOGIA MEDICA. Certificado

ADMINISTRACIÓN NACIONAL DE MEDICAMENTOS, ALIMENTOS Y TECNOLOGIA MEDICA Buenos Aires,  $23$  Fei

"

,<br>6 <sub>Ta</sub>

Fīrma v sello LOPEZ Administrador Nacional  $A.N.M.A.T.$